## **Netsupport School 12 !!TOP!! Full 11**

one students. during a normal school dony one time any one we havan be pusted more ime depending on the number of computers currently in use by students. during a normal school day the system should only be used by one stu number of computers available. the system will automatically reduce the number of users logged in to prevent overloading the system. the netsupport school student journal, within the web interface. the journal also offers their work. the system is supported by an extensive set of features and functions.netsupport schools provides an extensive set of features and functions.netsupport schools provides an extensive set of features and function for a successful e-safety implementation. each student profile includes options to allow teachers to set up the application required to ensure the student is in compliance with e-safety legislation and the specific curricu to the teacher, if the student is not in compliance. desktop managementnetsupport school is designed to work in conjunction with multiple desktops. the teacher console can be installed on any desktop computer in the classr remote desktop, providing the teacher with a comfortable and familiar desktop environment.

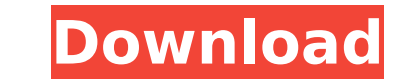

## **Netsupport School 12 Full 11**

in addition to the classroom based activities, netsupport school also provides a range of highly flexible e-safety tools. students can access the internet safely and responsibly using a range of methods such as wi-fi from via its own mobile data application. access to the internet is a key part of any modern education. it is used by students, staff and parents. students can access the internet from school, home and from mobile devices, whil helps to reduce the risk of students accessing inappropriate content online. netsupport school allows teachers to monitor all screens, including student, staff and parent screens. with the ability to control the time and/o gives teachers the ability to control all internet access, so students can access the internet in a safe, monitored environment and teachers can use the internet for teaching purposes. in addition to monitoring all interne websites, monitor the time and the conditions under which access is allowed, manage who is allowed access, and block access to certain applications. teachers can also ensure all internet access is done in a safe and monito

> <https://malekrealty.org/plus-2d-nesting-software-crack-high-quality-54/> [https://www.theccgway.com/wp-content/uploads/2022/11/Emby\\_Server\\_32280\\_32288\\_Crack.pdf](https://www.theccgway.com/wp-content/uploads/2022/11/Emby_Server_32280_32288_Crack.pdf) [https://arabistgroup.com/wp-content/uploads/2022/11/Taarzan\\_\\_The\\_Wonder\\_Car\\_Part\\_1\\_In\\_Hindi\\_720p\\_Free\\_Download.pdf](https://arabistgroup.com/wp-content/uploads/2022/11/Taarzan__The_Wonder_Car_Part_1_In_Hindi_720p_Free_Download.pdf) <https://ayusya.in/delphi-5-help-download-2021/> http://gjurmet.com/en/planisferio-sin-nombres-con-division-politico-pdf-download- exclusive / <http://lacartadecervezas.com/kaiba-corporation-file-extractor-best/> <https://explorerea.com/?p=36485> <https://thexkids.org/wp-content/uploads/2022/11/wasiosm.pdf> <https://inmobiliaria-soluciones-juridicas.com/2022/11/full-freehuaweimodemtoolv33> <https://marido-caffe.ro/2022/11/19/dil-hai-tumhara-full-movie-720p-exclusive-download/> <https://parsiangroup.ca/2022/11/serial-number-maplogic-layout-manager-link/> <http://rootwordsmusic.com/2022/11/19/coreldraw-x6-language-pack-hungarian/> [https://autorek.no/wp-content/uploads/2022/11/dreamweaver\\_cc\\_64\\_bit\\_crack\\_download.pdf](https://autorek.no/wp-content/uploads/2022/11/dreamweaver_cc_64_bit_crack_download.pdf) [https://ibipti.com/wp-content/uploads/2022/11/Matlab\\_R2015b\\_License\\_File\\_Crackbfdcm\\_BEST.pdf](https://ibipti.com/wp-content/uploads/2022/11/Matlab_R2015b_License_File_Crackbfdcm_BEST.pdf) <https://theoceanviewguy.com/neo-geo-emulator-metal-slug-123-x-roms-rare-crack-hot/> [https://www.yunusbasar.com/wp-content/uploads/2022/11/Planes\\_3\\_Download\\_1080p\\_Movies\\_REPACK.pdf](https://www.yunusbasar.com/wp-content/uploads/2022/11/Planes_3_Download_1080p_Movies_REPACK.pdf) [https://xn--80aagyardii6h.xn--p1ai/wp-content/uploads/2022/11/hd\\_online\\_player\\_the\\_chaser\\_2008\\_brrip\\_720p\\_700\\_mbgol\\_link.pdf](https://xn--80aagyardii6h.xn--p1ai/wp-content/uploads/2022/11/hd_online_player_the_chaser_2008_brrip_720p_700_mbgol_link.pdf) <https://sipepatrust.org/pokemon-sex-game-gba-romgolkes/> <https://blessedtimony.com/wp-content/uploads/2022/11/nodywyna.pdf> [http://hotelthequeen.it/wp-content/uploads/2022/11/Flash\\_Disk\\_Lock\\_17.pdf](http://hotelthequeen.it/wp-content/uploads/2022/11/Flash_Disk_Lock_17.pdf)